# **BREU DE DADES - 29**

# **LES ELECCIONS GENERALS 2016: RESULTATS**

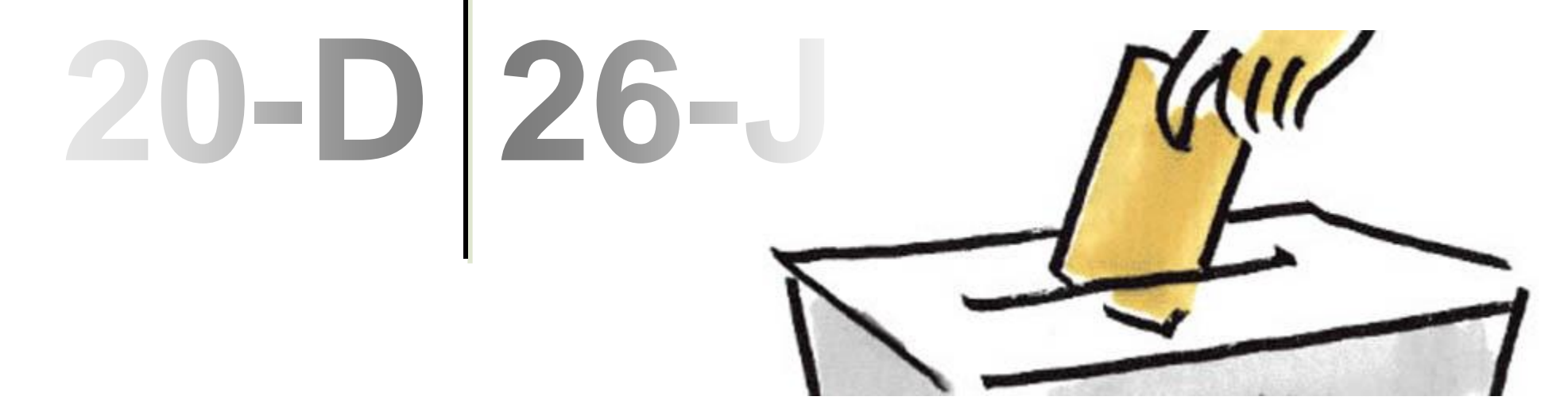

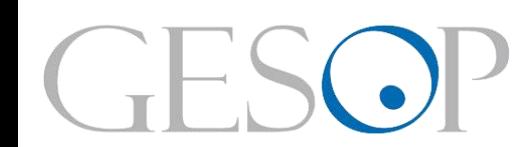

**GESOP, Gabinet d'Estudis Socials i Opinió Pública, S.L.** C/ Llull 102 5a planta 08005 Barcelona . Tel. 93 300 07 42 . Fax 93 485 49 09 . www.gesop.net . www.twitter.com/\_GESOP

# **PRESENTACIÓ**

El diumenge 26 de juny s'han celebrat les tretzenes eleccions al Congrés dels Diputats des de la recuperació de la democràcia. Aquests comicis han tingut lloc tan sols sis mesos després dels anteriors, davant la impossibilitat de formar govern a partir dels resultats obtinguts en les eleccions del 20 de desembre de 2015.

En el següent document us presentem algunes dades sobre els resultats dels comicis del 26J al conjunt de l'estat, posant especial èmfasi en la comparació amb els resultats recollits el 20D. En concret, hi trobareu dades relatives a la distribució del **cens electoral**, el nivell de **participació** assolit i al **suport obtingut** per part de les principals candidatures que hi concorrien.

# **MÉS DE 24 MILIONS D'ESPANYOLS HAN ACUDIT A LES URNES EL 26J, UN MILIÓ MENYS QUE FA 6 MESOS**

**DISTRIBUCIÓ DEL CENS ELECTORAL\***

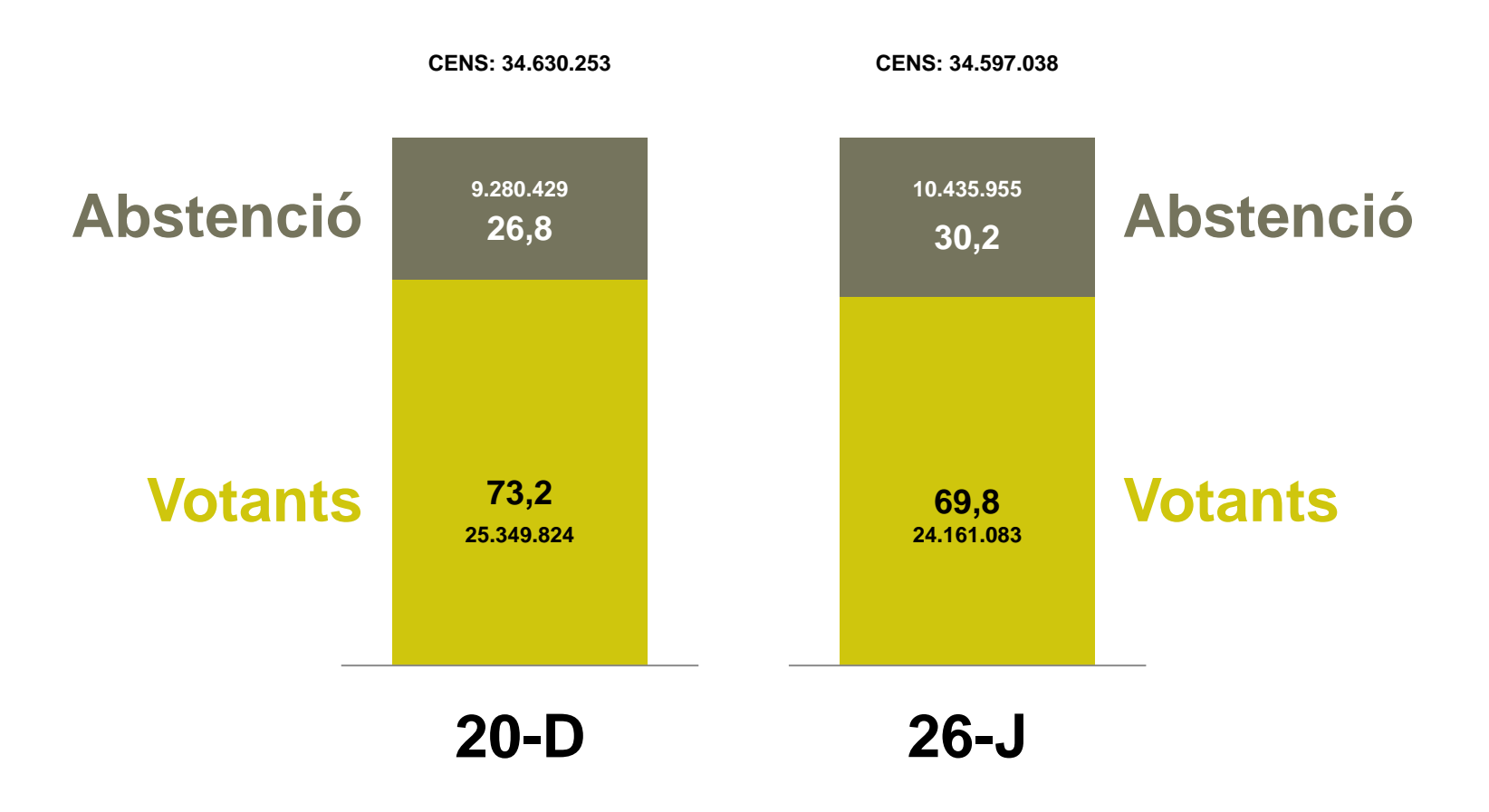

\* Dades registrades a les 20h., sense tenir en compte el CERA. FONT: Elaboració pròpia a partir de les dades publicades pel Ministeri de l'Interior.

#### **LA PARTICIPACIÓ HA ESTAT DEL 69,8%, 3,4 PUNTS PER SOTA DE LA DEL 20D**

**EVOLUCIÓ DE LA PARTICIPACIÓ A ESPANYA (1977-2016)\***

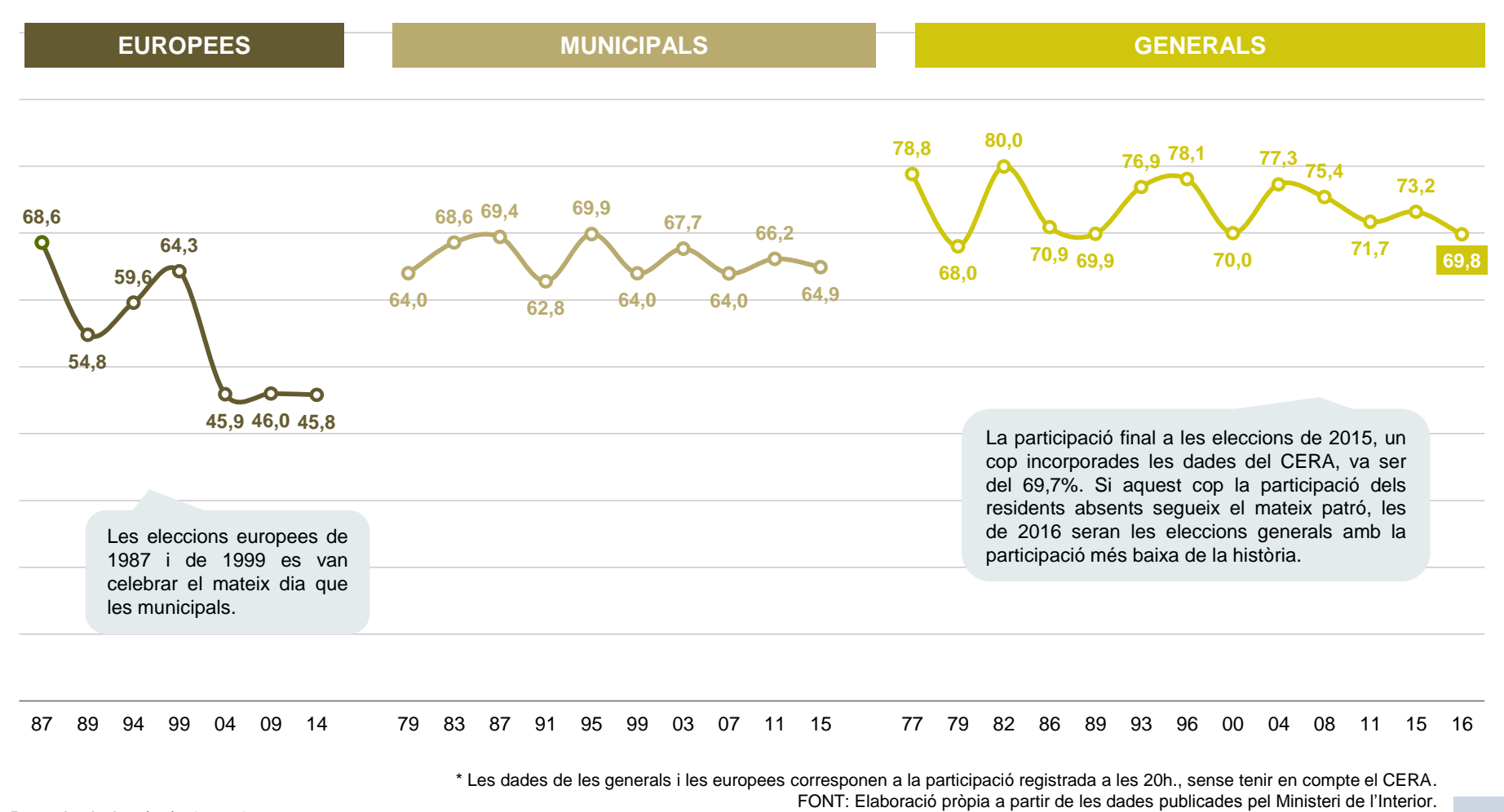

# **CATALUNYA I EUSKADI, LES COMUNITATS ON MÉS HA CAIGUT LA PARTICIPACIÓ. CANÀRIES, MÚRCIA I LA RIOJA, ON MENYS**

**PARTICIPACIÓ A LES ELECCIONS GENERALS PER COMUNITATS (2015 i 2016)\***

# **20-D 26-J**

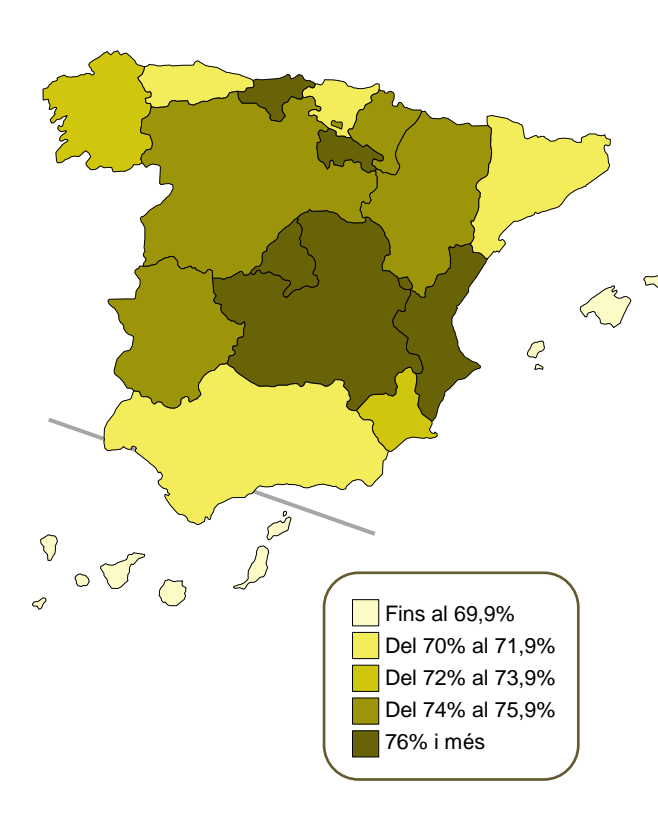

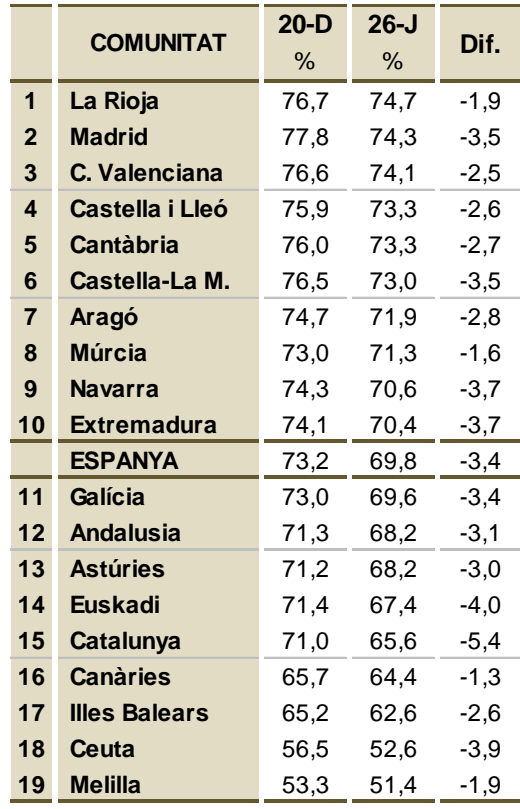

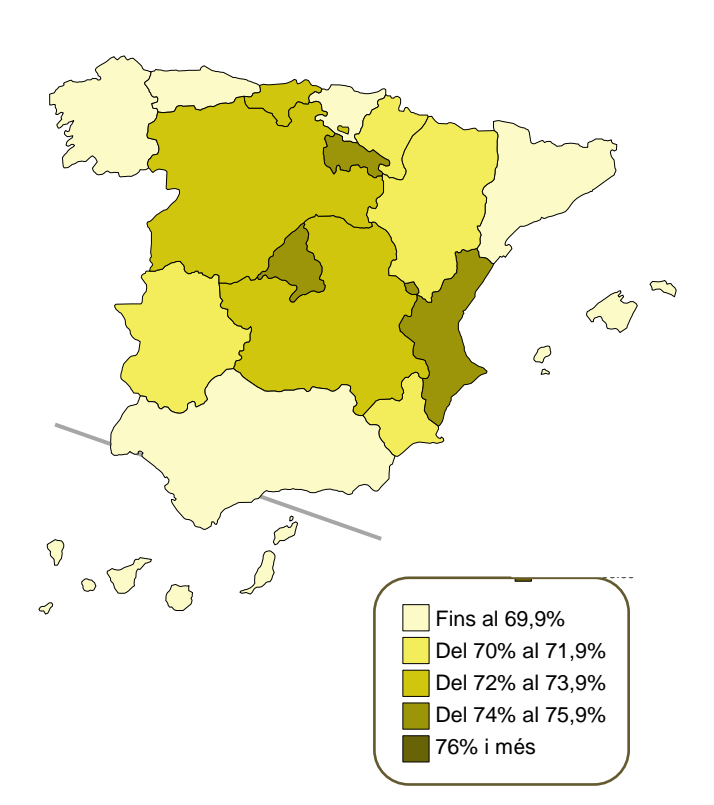

\* Participació registrada a les 20h., sense tenir en compte el CERA. FONT: Elaboració pròpia a partir de les dades publicades pel Ministeri de l'Interior.

*Breu de dades (29)*. *Juny de 2016*

## **EL PP GUANYA LES ELECCIONS AMB GAIREBÉ 8 MILIONS DE VOTS. PODEM I IU, QUE EL 20D SUMAVEN MÉS VOTS QUE EL PSOE, ARA QUEDEN DARRERA SEU**

#### **RESULTAT DE LES ELECCIONS GENERALS DE 2015 I 2016**

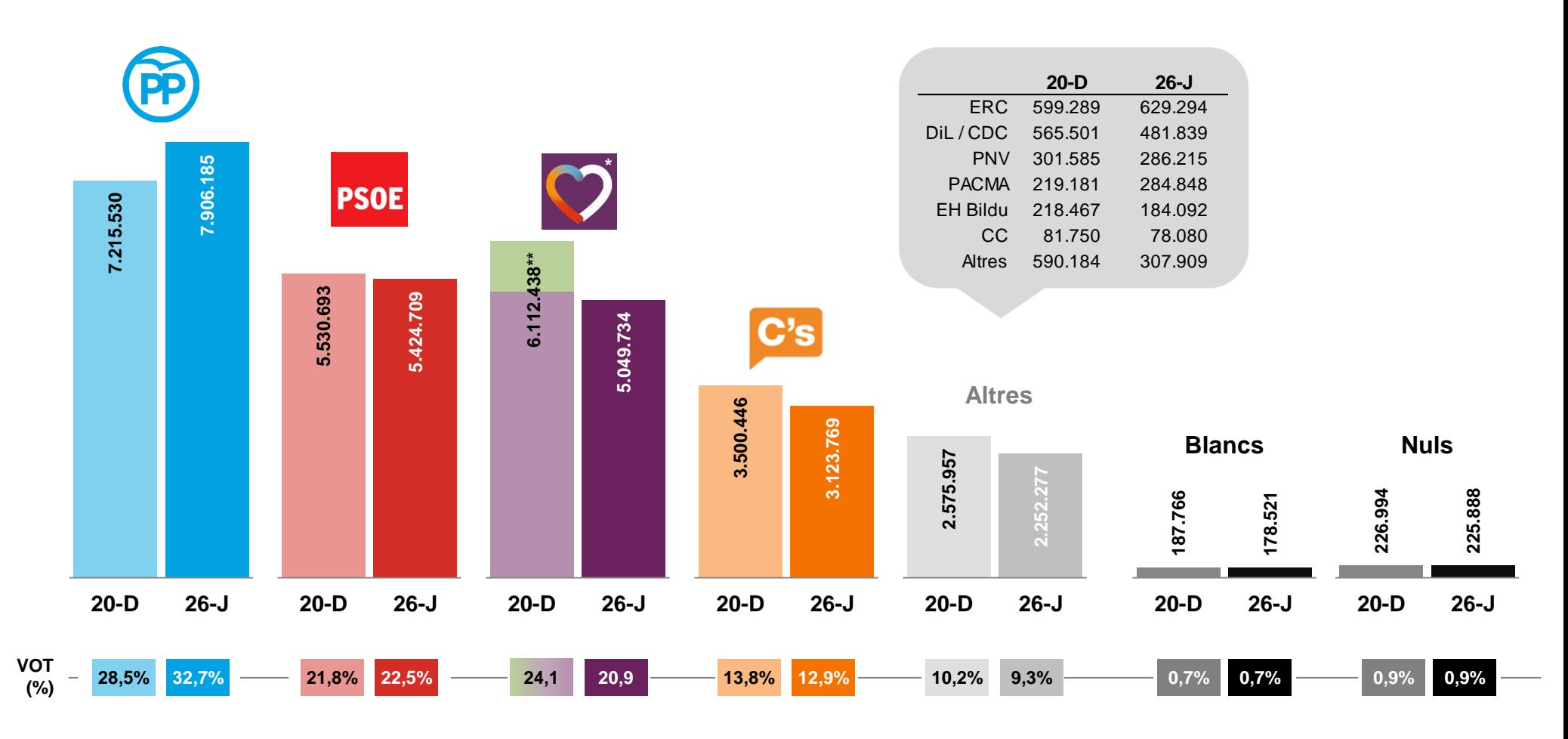

\* Inclou les confluències de Catalunya, la Comunitat Valenciana i Galícia. \*\* Suma dels resultats assolits el 20D per Podem i IU per separat. FONT: Elaboració pròpia a partir de les dades provisionals publicades pel Ministeri de l'Interior la nit electoral.

### **EL PP I C's SUMEN EL 45,7 DELS VOTS I 169 DIPUTATS, QUAN EL 20D VAN OBTENIR EL 42,3% DELS SUFRAGIS I 163 ESCONS**

**RESULTAT DE LES ELECCIONS GENERALS DE 2015 I 2016**

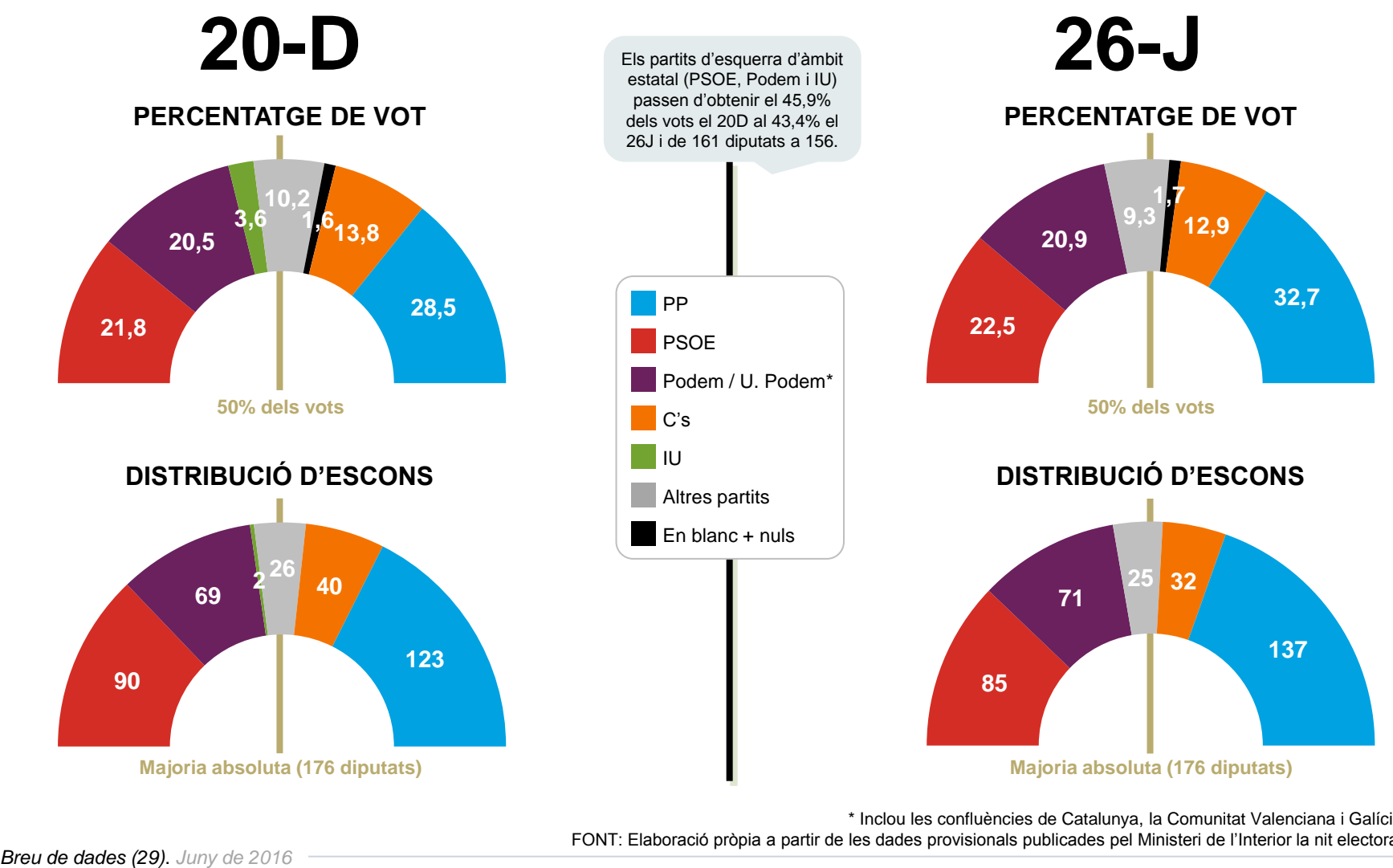

\* Inclou les confluències de Catalunya, la Comunitat Valenciana i Galícia. FONT: Elaboració pròpia a partir de les dades provisionals publicades pel Ministeri de l'Interior la nit electoral.

# **EL PP I EL PSOE MILLOREN ELS RESULTATS DEL 20D EN PERCENTATGE DE VOT, AL CONTRARI QUE UNITS PODEM, C's I EL CONJUNT DELS ALTRES PARTITS**

#### **EVOLUCIÓ DEL PERCENTATGE DE VOT ALS PRINCIPALS PARTITS A LES ELECCIONS GENERALS (1979-2016)**

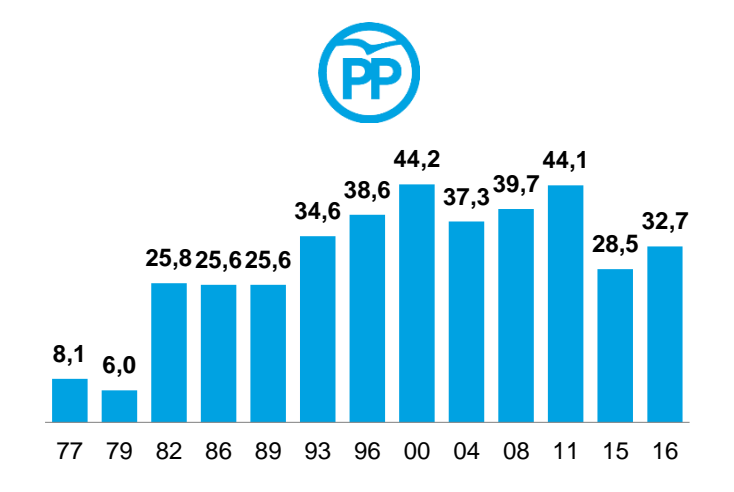

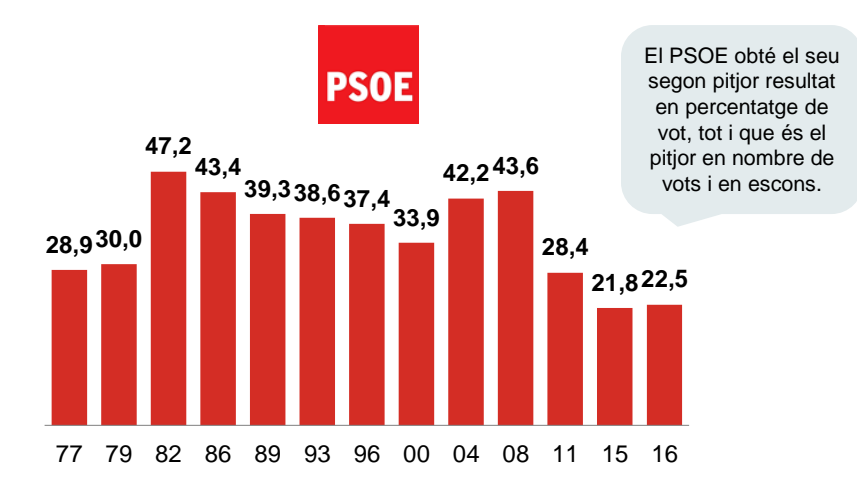

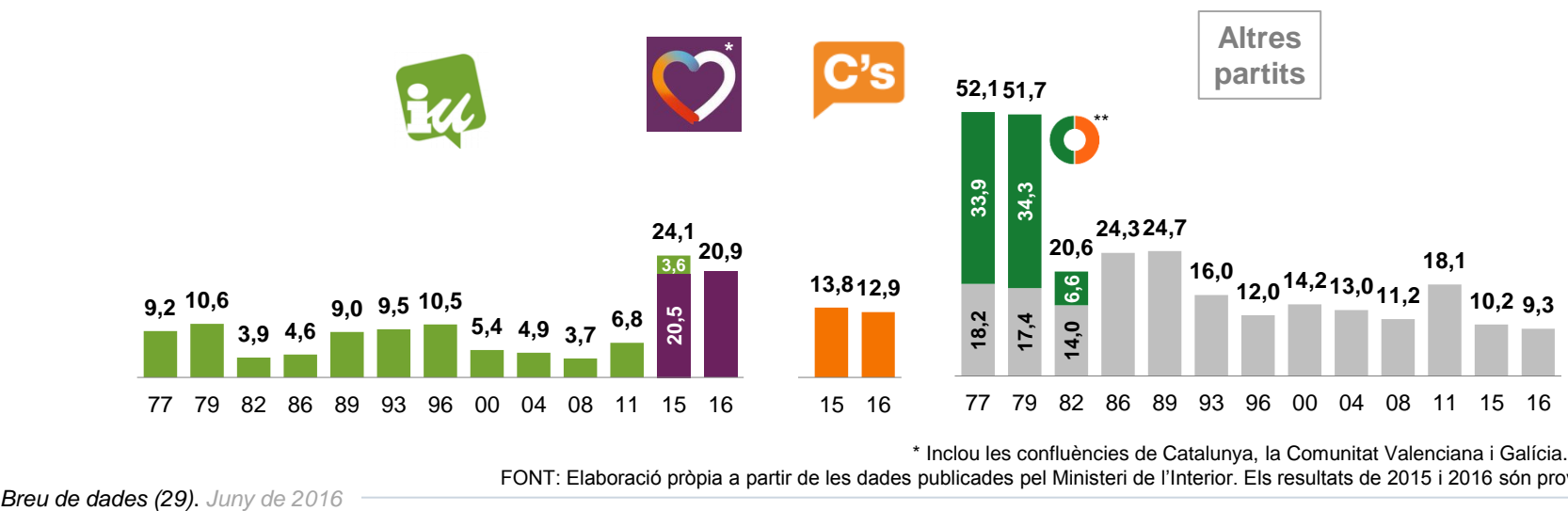

\* Inclou les confluències de Catalunya, la Comunitat Valenciana i Galícia. \*\* UCD.

FONT: Elaboració pròpia a partir de les dades publicades pel Ministeri de l'Interior. Els resultats de 2015 i 2016 són provisionals.

### **EL PP ÉS L'ÚNIC PARTIT QUE GUANYA VOTS RESPECTE AL 20D. LA CONFLUÈNCIA DE PODEM I IU EN PERD MÉS D'UN MILIÓ**

#### **ELECCIONS GENERALS DE 2016 vs. 2015: diferencial en vots**

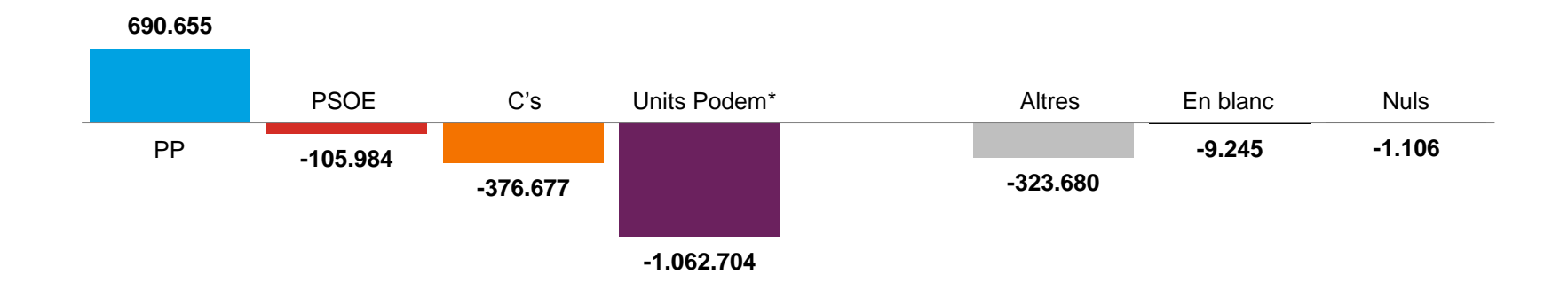

#### **ELECCIONS GENERALS DE 2016 vs. 2015: diferencial de vots en proporció (2015=100)**

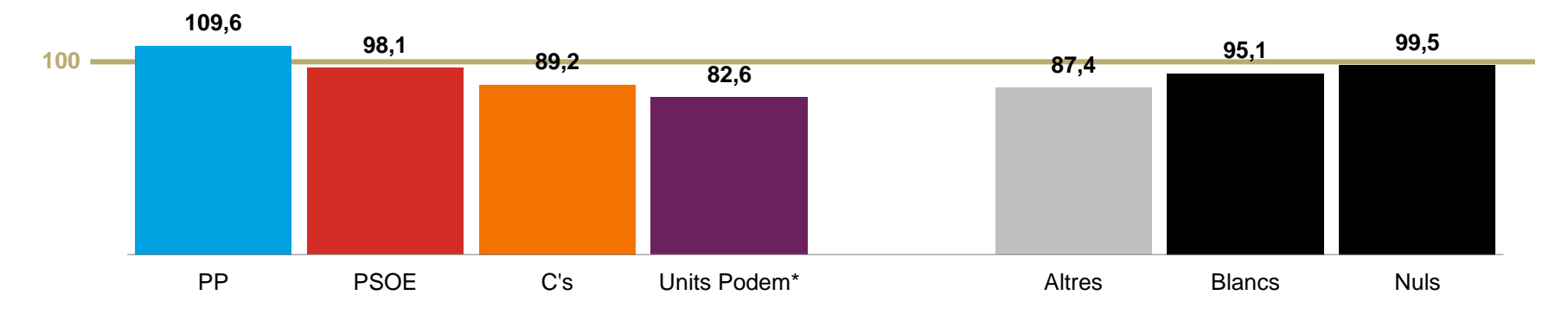

\* Inclou les confluències de Catalunya, la Comunitat Valenciana i Galícia.

FONT: Elaboració pròpia a partir de les dades provisionals publicades pel Ministeri de l'Interior la nit electoral.

**EL PP GUANYA A TOTES LES COMUNITATS EXCEPTE A CATALUNYA I EUSKADI**

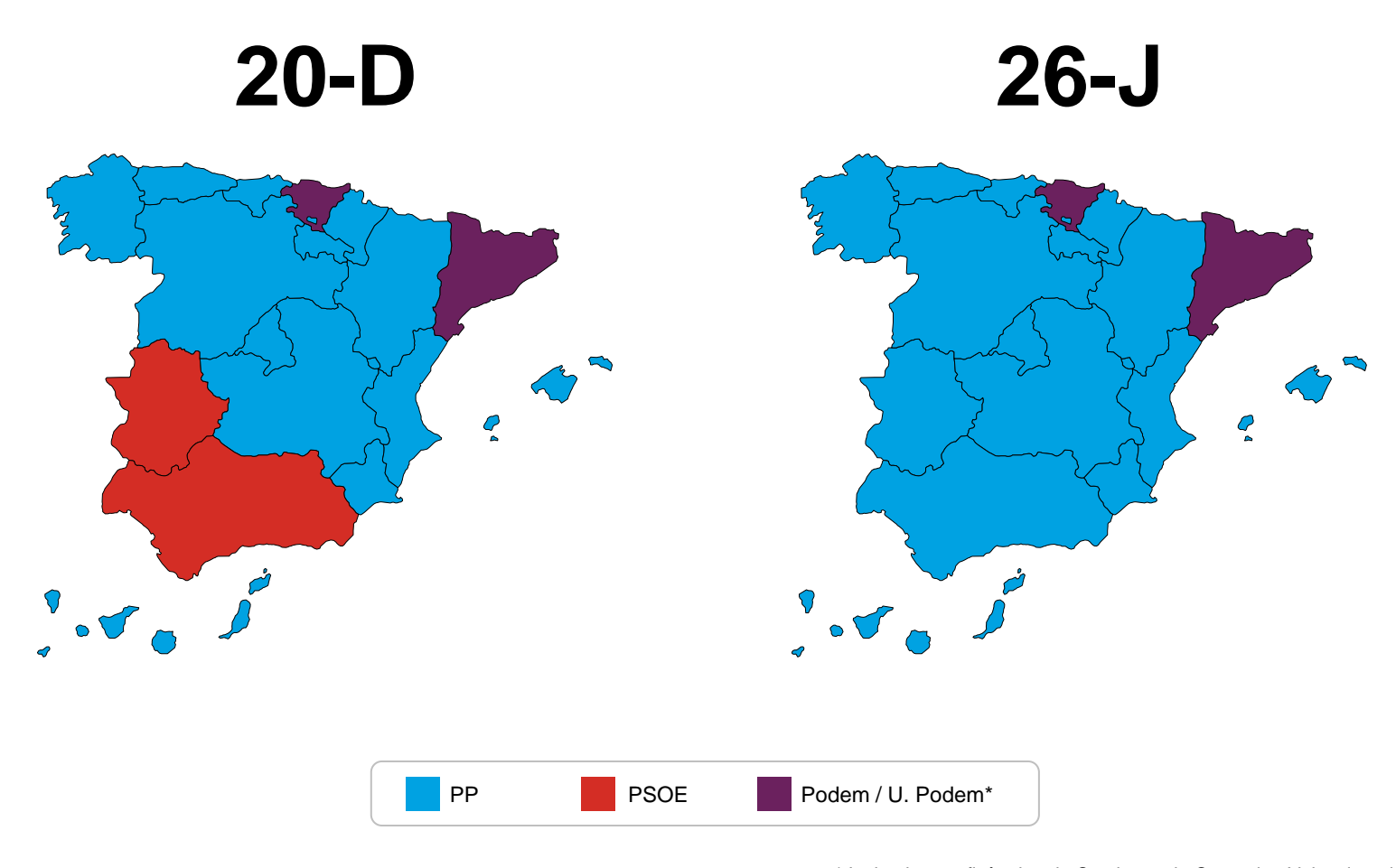

\* Inclou les confluències de Catalunya, la Comunitat Valenciana i Galícia. FONT: Elaboració pròpia a partir de les dades provisionals publicades pel Ministeri de l'Interior la nit electoral.

### **EL PP TORNA A GUANYAR EXTREMADURA I ANDALUSIA, COM JA HAVIA FET EL 2011**

#### **PARTIT GUANYADOR EN VOTS A LES ELECCIONS GENERALS A CADA COMUNITAT**

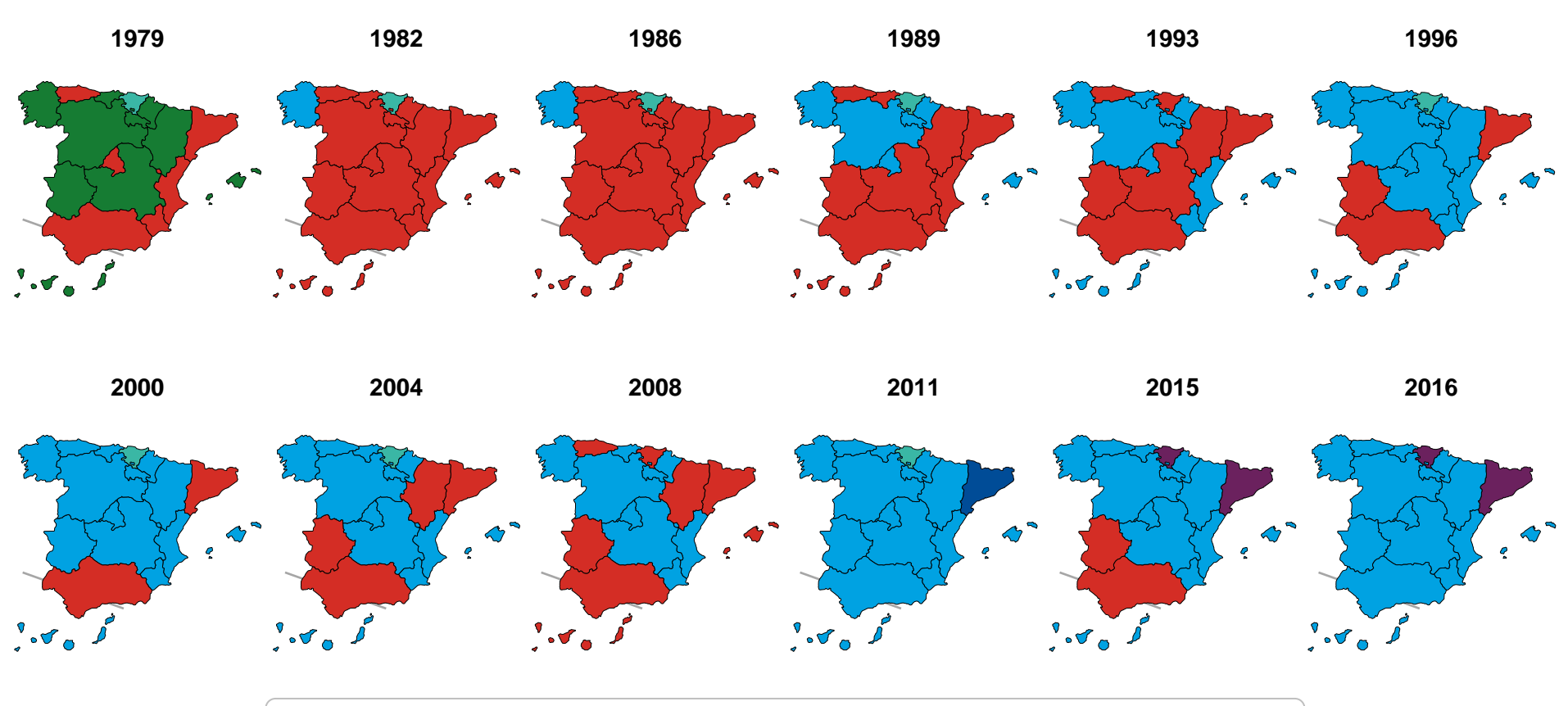

PNV PP PSOE Podem / U. Podem\* UCD CiU

\* Inclou les confluències de Catalunya, la Comunitat Valenciana i Galícia.

FONT: Elaboració pròpia a partir de les dades publicades pel Ministeri de l'Interior. Els resultats de 2015 i 2016 són provisionals.

### **EL PP MILLORA A TOTES LES COMUNITATS. COM EL 20D, OBTÉ ELS SEUS PITJORS RESULTATS, A CATALUNYA I EUSKADI**

#### **PERCENTATGE DE VOT AL PP A LES ELECCIONS GENERALS DE 2015 i 2016 PER COMUNITATS**

**20-D 26-J**

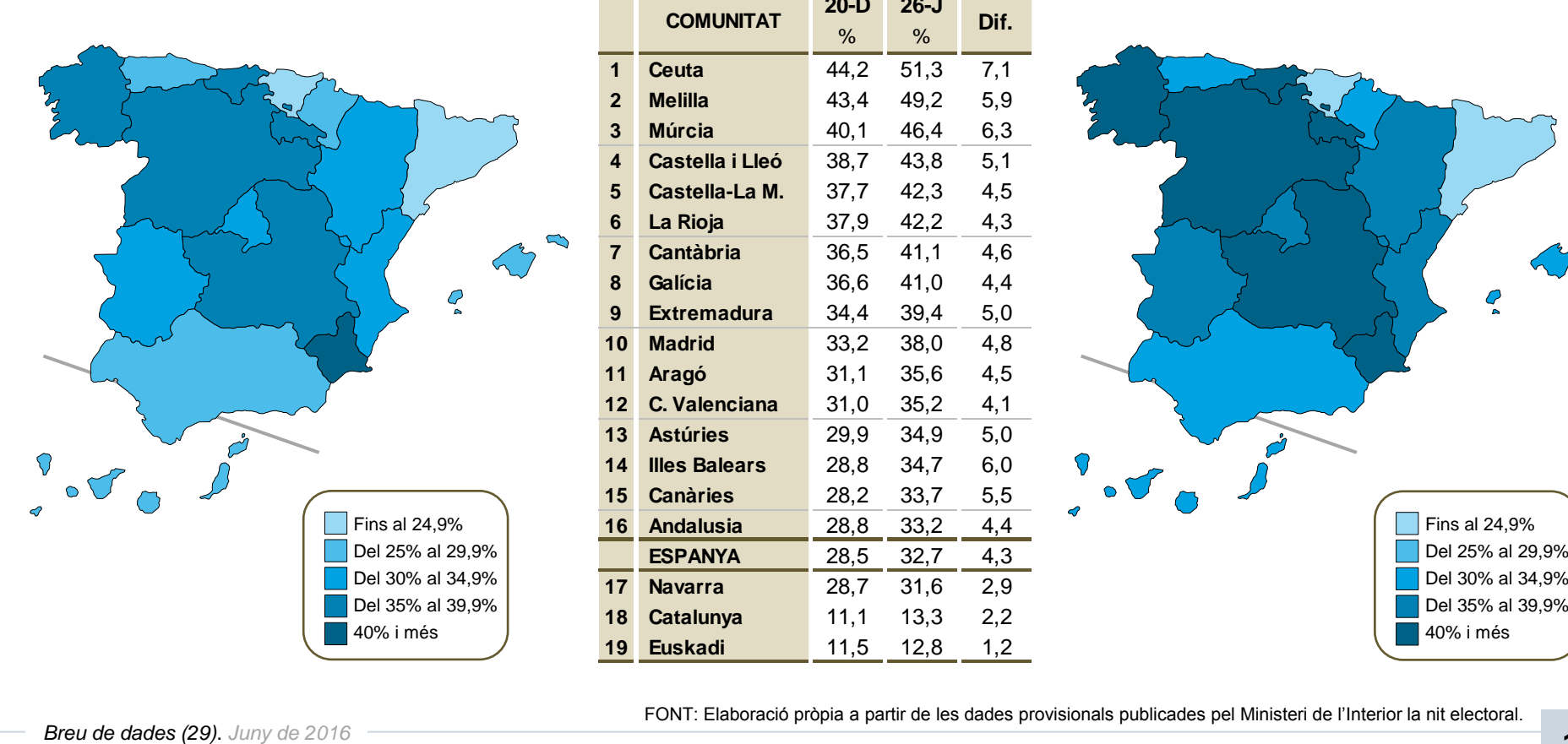

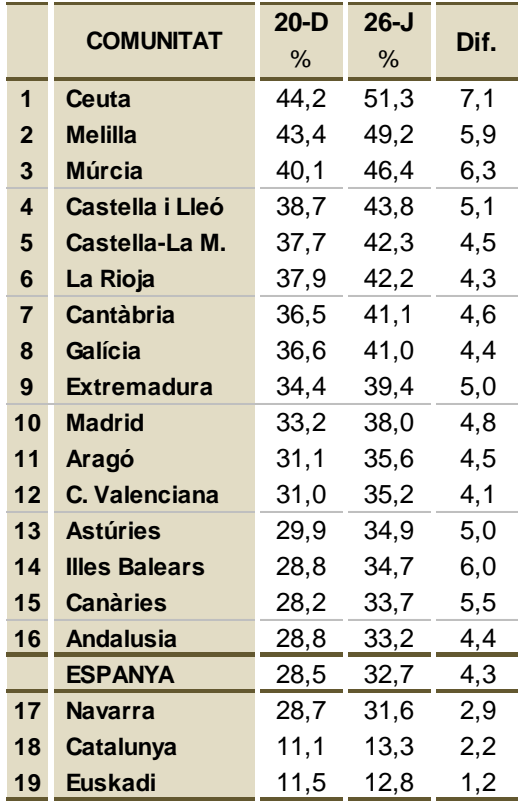

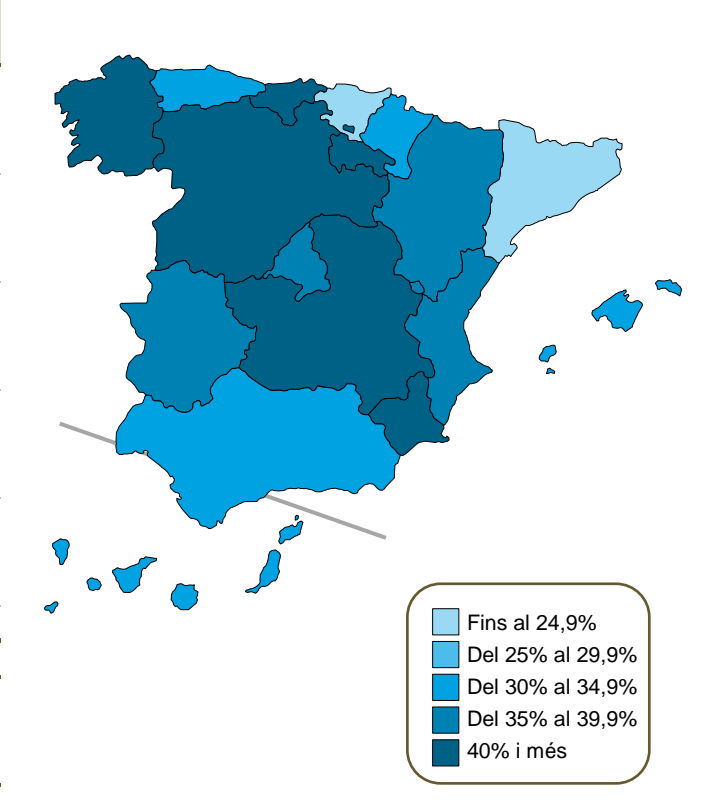

#### **EN PERCENTATGE DE VOT, EL PSOE CREIX A TOTES LES COMUNITATS, LLEVAT D'EXTREMADURA, CASTELLA-LA MANXA, ANDALUSIA I MÚRCIA**

**PERCENTATGE DE VOT AL PSOE A LES ELECCIONS GENERALS DE 2015 i 2016 PER COMUNITATS**

**20-D 26-J**

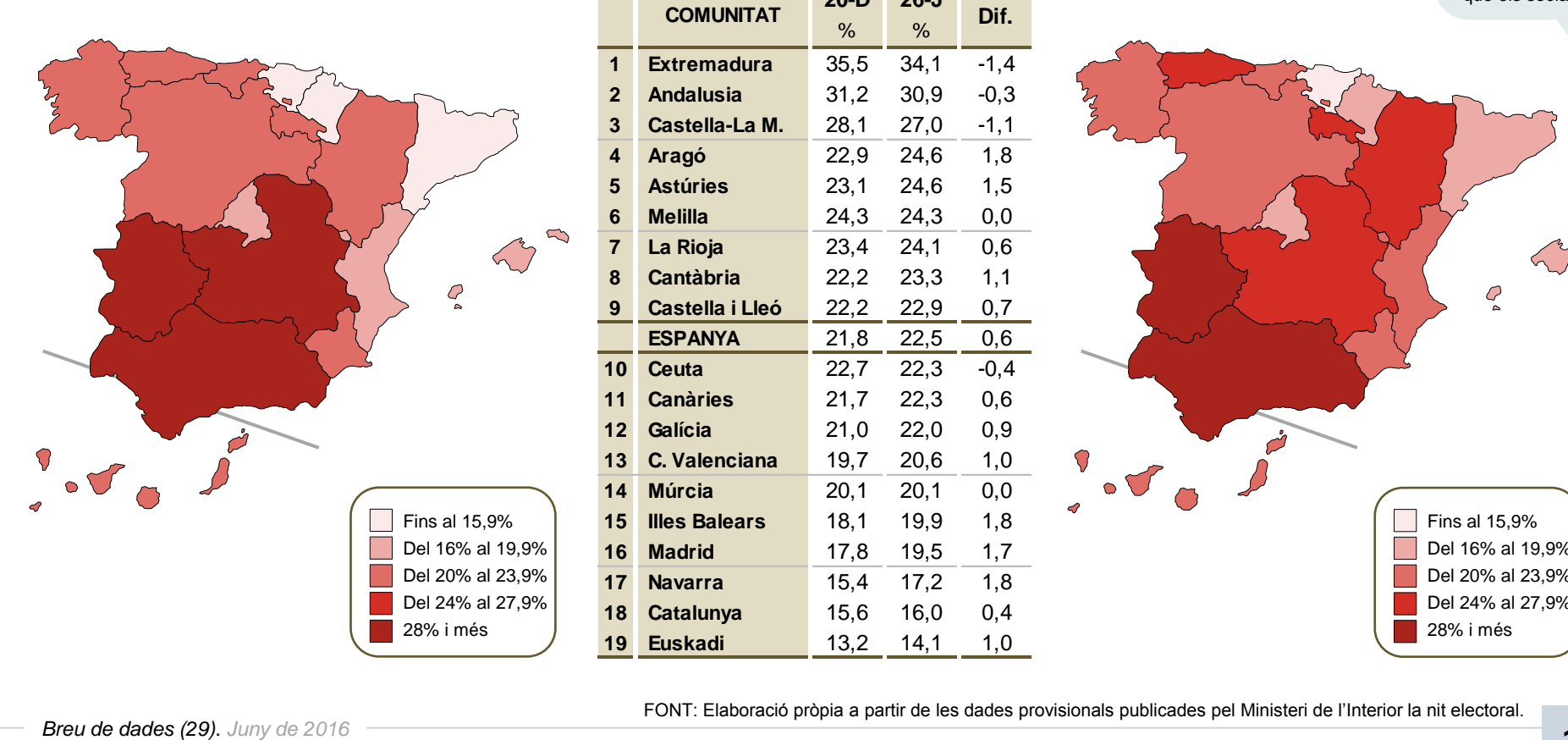

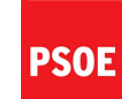

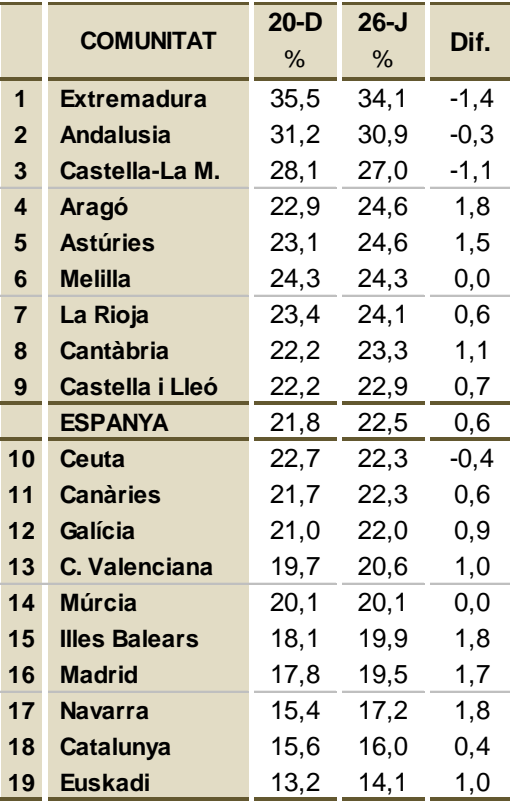

El PSOE supera a Units Podem a 13 comunitats, incloent Aragó, Astúries, Canàries i Galícia, on el 20D Podem i IU sumaven més vots

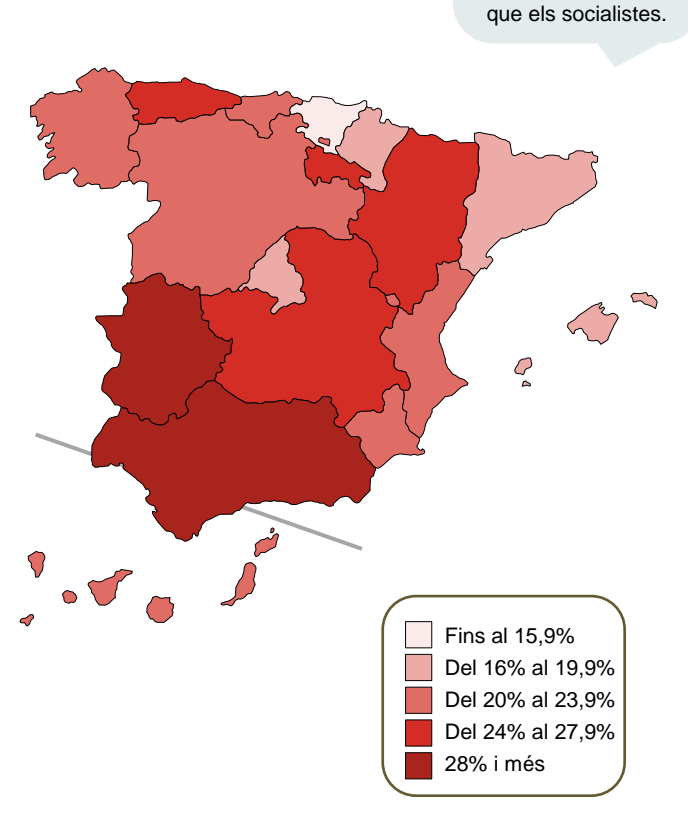

# **UNITS PODEM OBTÉ ELS SEUS MILLORS RESULTATS A EUSKADI I NAVARRA, QUE SÓN TAMBÉ LES ÚNIQUES COMUNITATS ON MILLORA RESPECTE AL 20D**

**PERCENTATGE DE VOT A UNITS PODEM A LES ELECCIONS GENERALS DE 2015 i 2016 PER COMUNITATS**

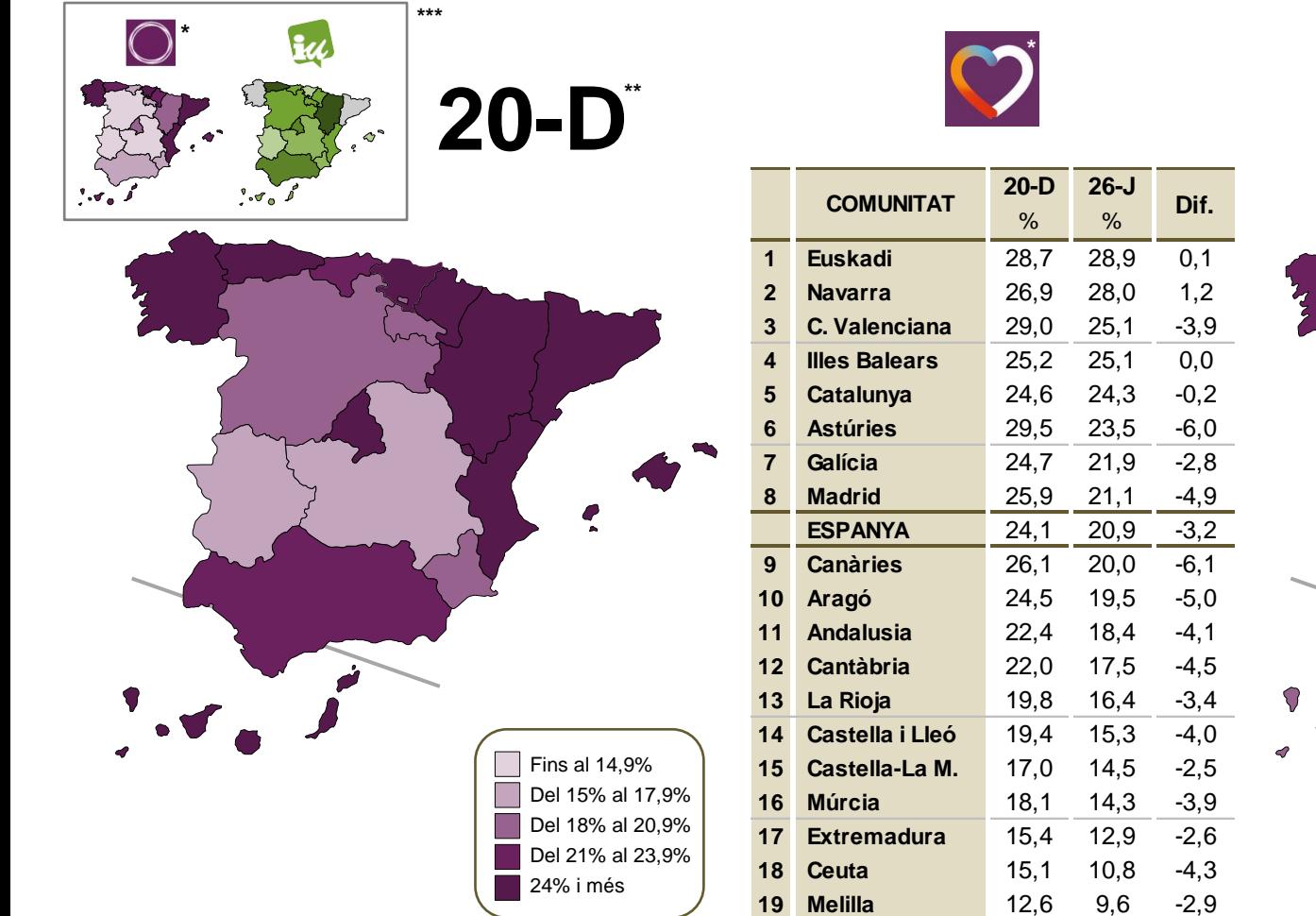

**26-J**

Units Podem segueix per davant del PSOE a Euskadi, Navarra, Catalunya, Balears, Comunitat Valenciana i Madrid.

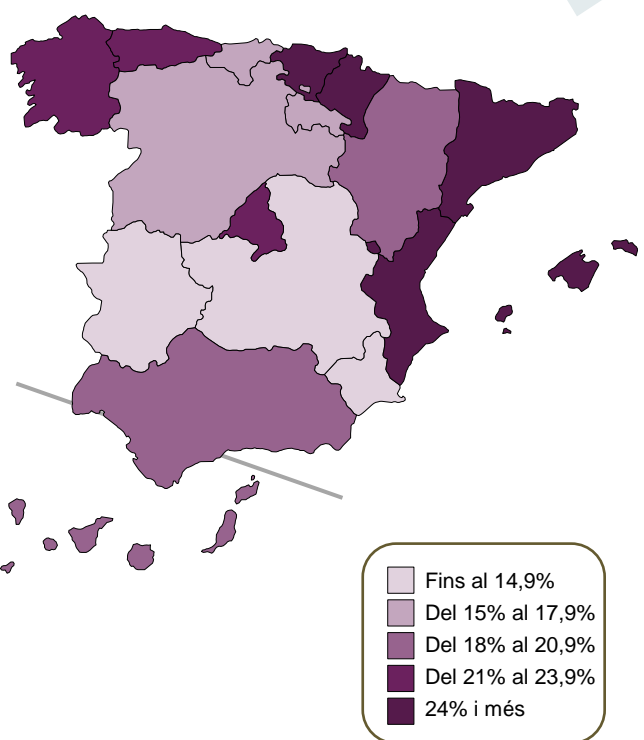

\* Inclou les confluències de Catalunya, la C. Valenciana i Galícia. \*\* El mapa reflecteix la suma dels vots recollits per Podem i IU per separat. \*\*\* Per a més detall veure [Breu de Dades 27](http://www.gesop.net/images/pdf/ca/BREUS DE DADES/27. BreuDades_EleccionsGenerals2015_ESP_CAT.pdf) FONT: Elaboració pròpia a partir de les dades provisionals publicades pel Ministeri de l'Interior la nit electoral.

#### **C's TORNA A OBTENIR ELS SEUS MILLORS RESULTATS A MADRID. LA FORMACIÓ TARONJA RETROCEDEIX A TOTES LES COMUNITATS EXCEPTE CANÀRIES**

**PERCENTATGE DE VOT A C's A LES ELECCIONS GENERALS DE 2015 PER COMUNITATS**

**12 Melilla** 15,3 12,2 -3,1<br> **Breu de dades (29)**. *Juny de 2016*<br> **Breu de dades (29)**. *Juny de 2016*<br> **Breu de dades (29)**. *Juny de 2016*<br> **Breu de dades (29)**. *Juny de 2016*<br> **Breu de dades (29)**. *Juny de 2016*<br> **Br** Fins al  $9,\!9\%$ Del 10% al 11,9% Del 12% al 13,9% Del 14% al 15,9% 16% i més

**20-D**

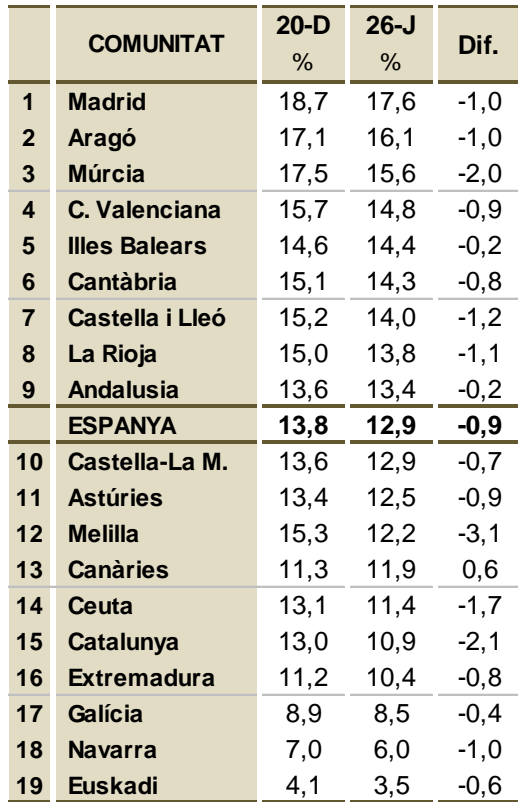

**26-J**

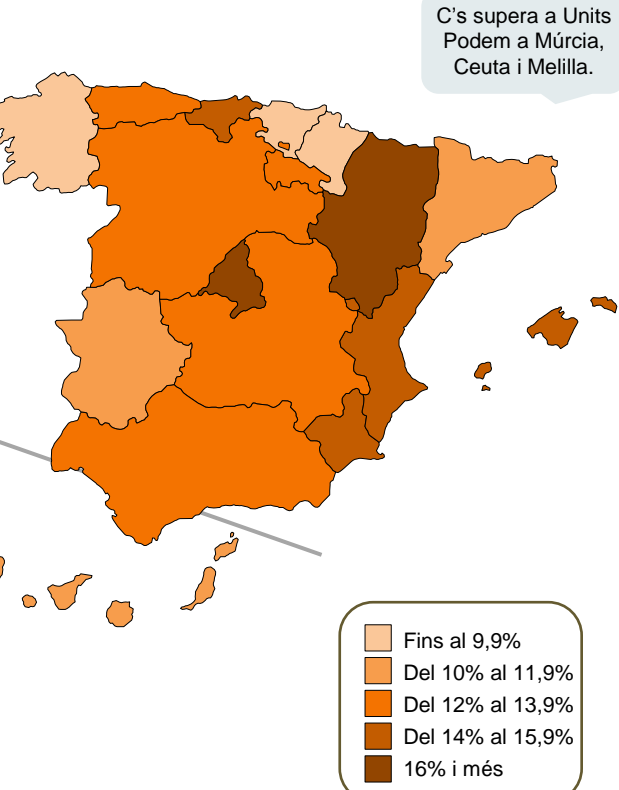

# GESOP

Gabinet d'Estudis Socials i Opinió Pública, S.L. C/ Llull 102 5a planta 08005 Barcelona Tel. 93 300 07 42 Fax 93 485 49 09 www.gesop.net www.twitter.com/\_GESOP